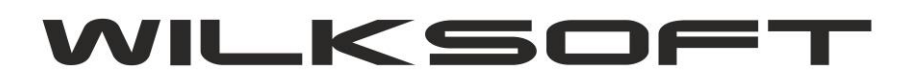

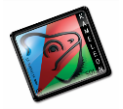

42-200 Częstochowa ul. Kiepury 24A 034-3620925 [www.wilksoft..pl](http://www.wilksoft..pl/)

## **KAMELEON.ERP**

**KONFIGUROWANIE SPOSOBU ZAOKRĄGLANIA OBROTÓW PRZELICZANYCH W WALUCIE OBCEJ**

Od KAMELEON.ERP ver. 8.50 jest możliwe określenie sposobu w jaki program ma zaokrąglić kwoty przeliczane z PLN na kwoty w walucie obcej (dotyczy to raportów obrotów analityki konta, gdzie obroty mogą być prezentowane w PLN i w walucie obcej jeśli zostały tak zaksięgowane). Mamy do dyspozycji w Parametrach Podatnika -> Numeracja pokazane poniżej możliwości :

*\_\_\_\_\_\_\_\_\_\_\_\_\_\_\_\_\_\_\_\_\_\_\_\_\_\_\_\_\_\_\_\_\_\_\_\_\_\_\_\_\_\_\_\_\_\_\_\_\_\_\_\_\_\_\_\_\_\_\_\_\_\_\_\_\_\_\_\_\_\_\_\_\_\_\_\_\_\_\_\_\_\_\_\_\_\_\_\_\_\_\_\_\_\_\_\_\_\_\_\_\_\_\_\_\_\_\_\_\_\_\_\_\_\_\_\_*

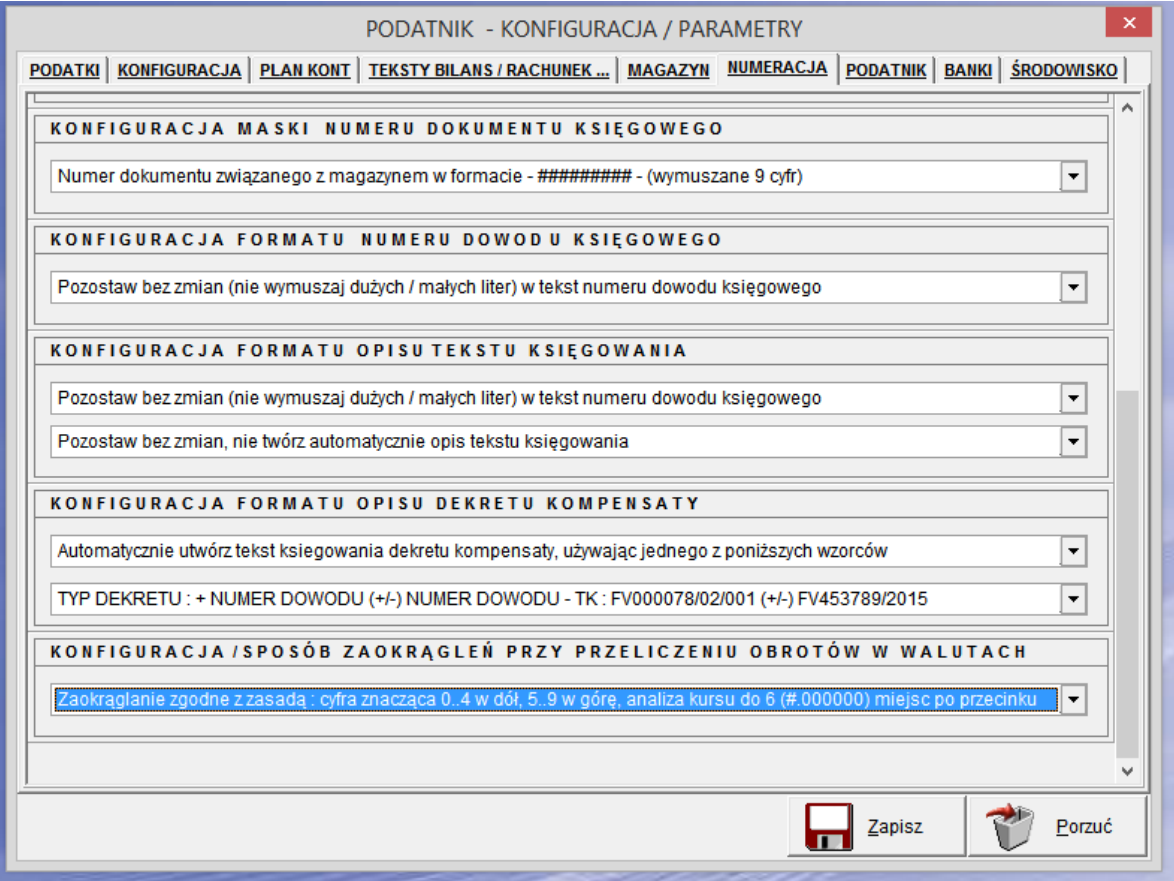

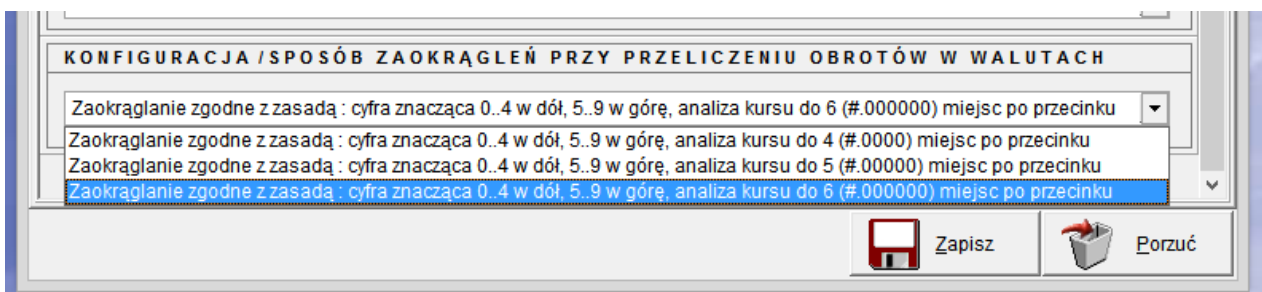